## **DAFTAR ISI**

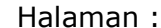

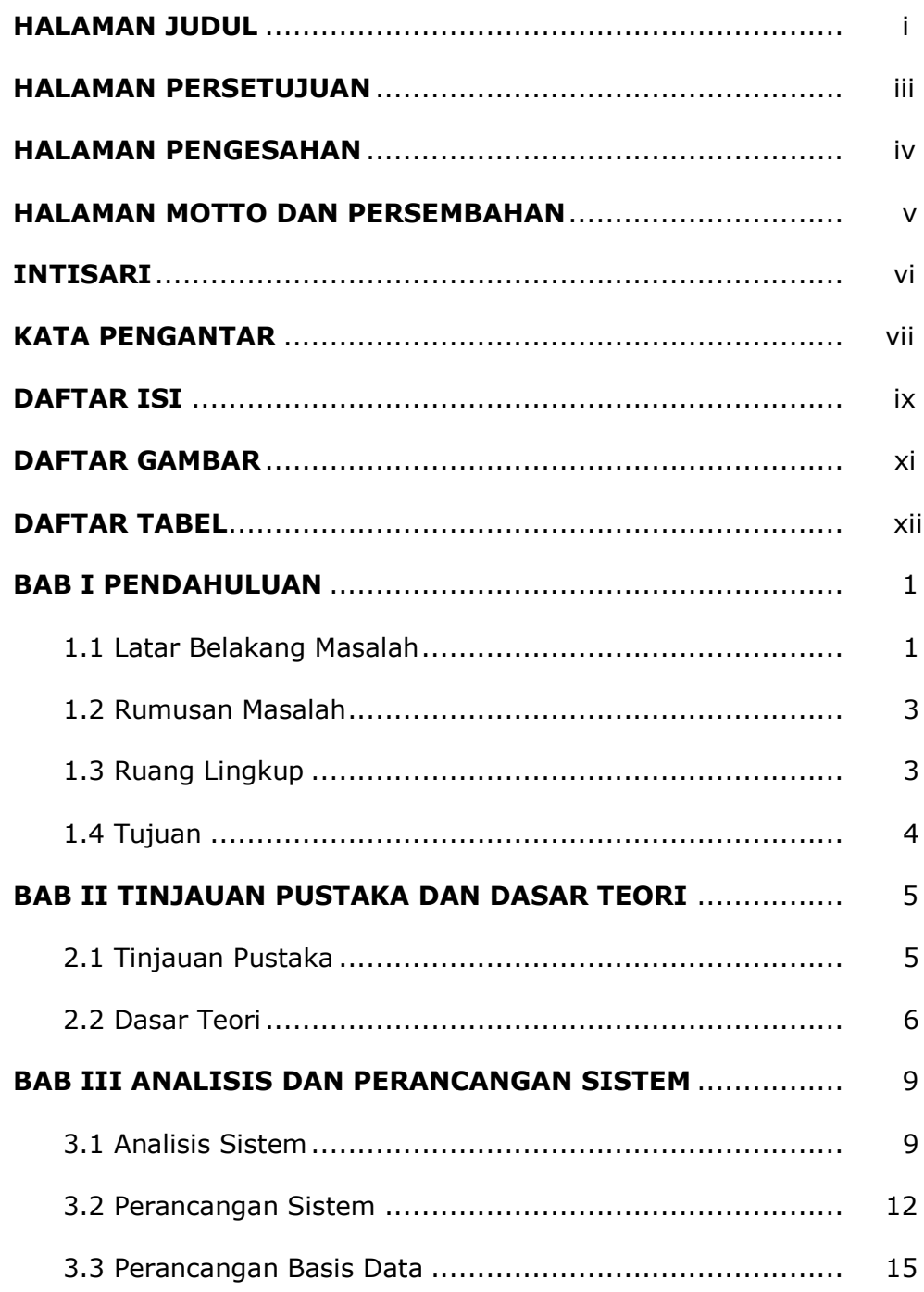

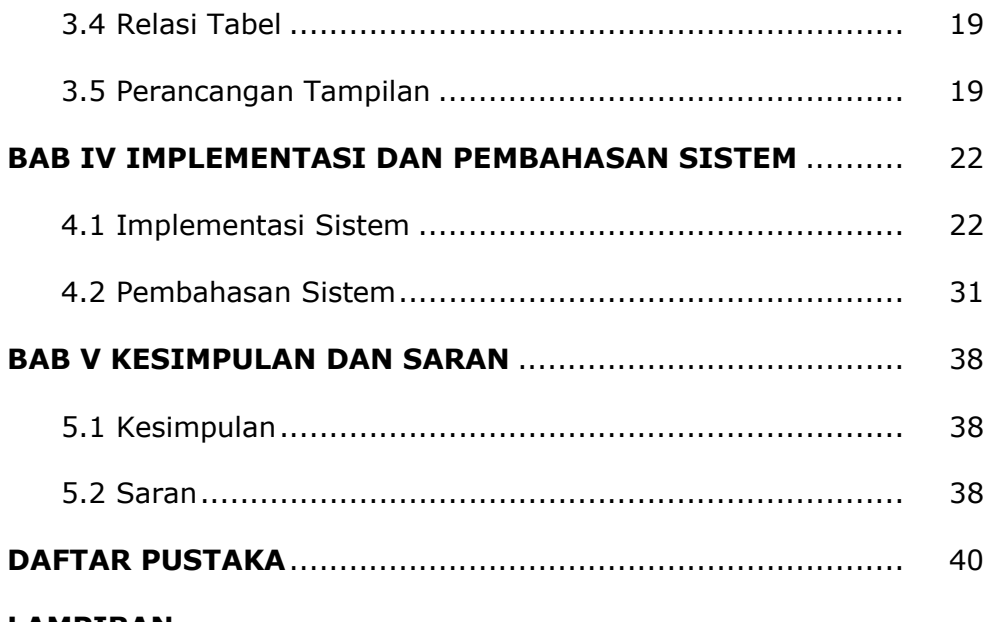

### **LAMPIRAN**

# **DAFTAR GAMBAR**

#### Halaman :

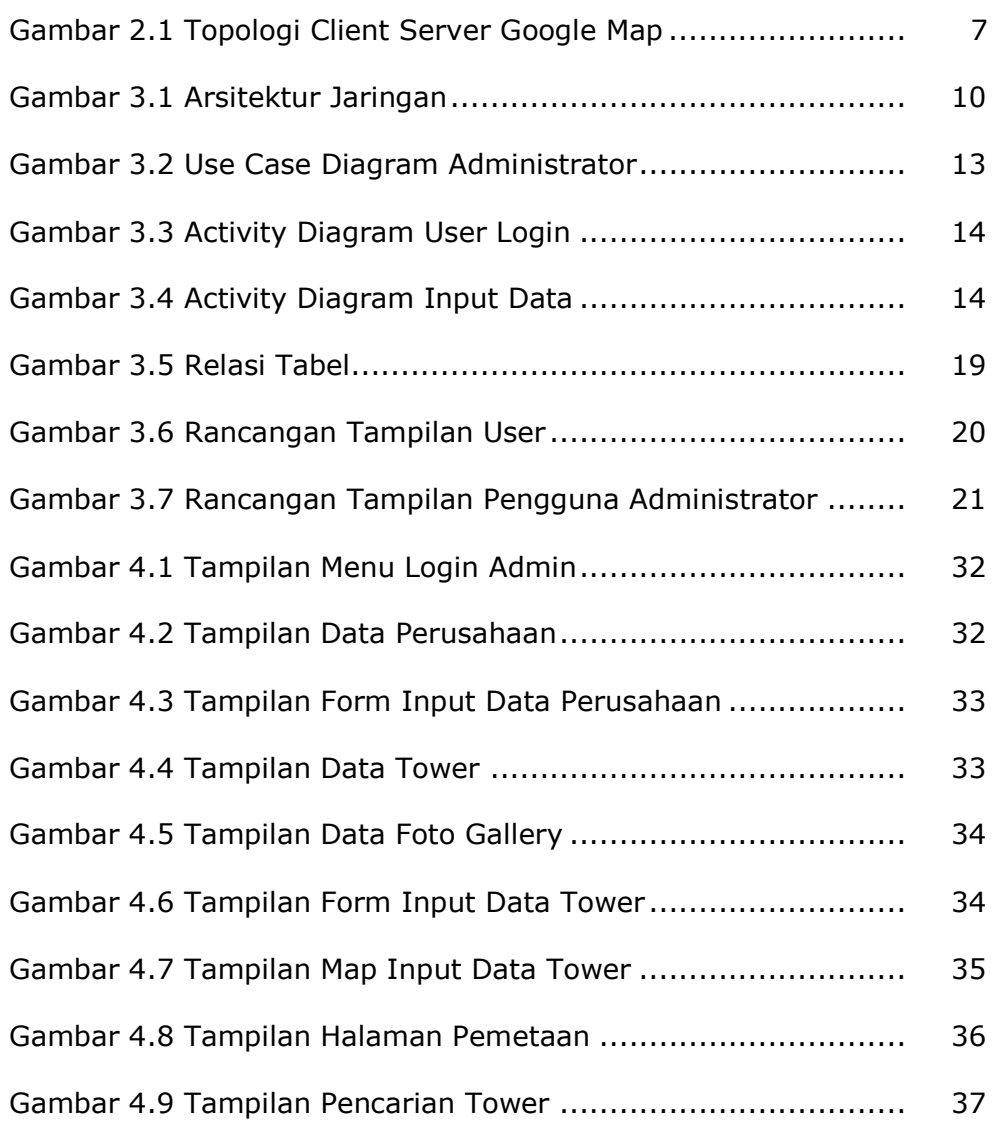

# **DAFTAR TABEL**

#### Halaman :

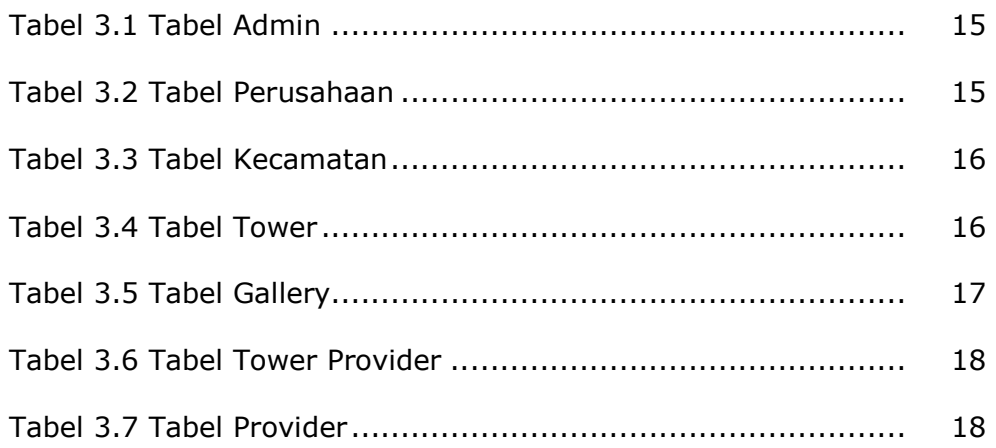